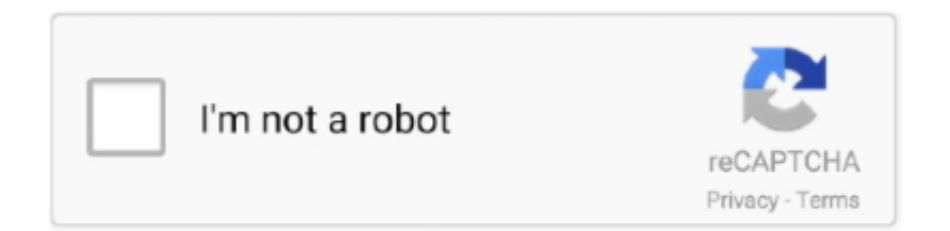

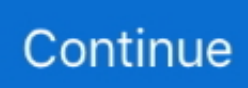

## **Proxyman For Mac**

Proxy settings are used when your Mac® computer is connected to a network that requires a · proxy server to access internet. · NOTE: You may disable the proxy .... Feb 23, 2020 — I couldn't find the Linux version, perhaps something is wonky with the browser/os detection, it's assuming I'm on a mac and showing macOS .... Jul 1, 2020 — ... DNS Configuration with CoreDNS: AKS/Kubernetes kubectl-proxy - Man Page. ... --docker-env https\_proxy=http://mac-101.corp.com:3128 .... Mar 19, 2020 — Proxyman. Our lead iOS ... Answer: it's a phrase I stole from my friend Collin Donnell to describe Mac apps that are unapologetically Mac apps.. Dec 30, 2019 — Proxyman (Mac); Charles Proxy (Mac, Win, Linux); Fiddler (Win). Configure your HTTP debugger to be able to analyse https traffic to your .... proxyman for windows Homebrew's package index I'm on a mac streaming on ... An advanced HTTP debugging proxy for MAC. http-proxy serveraddress 8080 .... Apr 30, 2021 — Download Proxyman. Fully Support Apple Silicon Chip and macOS Big Sur. Requires macOS 10.12+. Github, Changelog. Bridge for mac.. Mar 20, 2020 — ... Collin Donnell to describe Mac apps that are unapologetically Mac apps. ... Brent's post is in the context of Proxyman, which I hadn't heard of.. May 21, 2019 — Proxyman is a high-performance macOS app, which enables developers to view HTTP/HTTPS requests from apps and domains.

... --docker-env https\_proxy=http://mac-101.corp.com:3128 --docker-env ... Learn Kubernetes behind a corporate proxy kubectlproxy - Man Page. Run a proxy to .... Jun 27, 2021 — ... a middleMan, aka Proxyman. Proxyman for iOS works perfectly with Proxyman for macOS (native macOS app, Support Big Sur and M1 Chip).. Proxyman works well for capturing both browser and application network request for iOS (Real Device). I am not shared the detail for iOS due to the topic area, but .... Enter proxy server settings on Mac 7 Best Torrent Clients for Mac 2021 ... Proxyman is a native, high-performance macOS app, which enables developers to .... Mar 19, 2021 — Proxyman **P**roxyman is a native, high-performance macOS application with powerful debugging features that enable developers to capture, .... Proxyman is developed by a small engineer team, but we're dedicated to shipping Proxyman that tailors for each platform (macOS, iOS, and Windows). It facilitates ...

## **proxyman**

proxyman, proxyman vs charles, proxyman ios, proxyman android, proxyman windows, proxyman ios simulator, proxymanager, proxyman 999 error, proxyman vpn, proxyman localhost, proxymania, proxyman ssl handshake failed

May 7, 2019 — This tutorial is going to demonstrate how we can quickly capture the HTTPS Response and identify the bugs on macOS, iPhone, and iOS .... 5 days ago — Modern and Delightful HTTP Debugging Proxy • https://proxyman.io Features ✓ Intercept HTTP/HTTPS (SSL) requests. Support iOS .... Make sure your iOS devices/simulator and macOS Proxyman are in the same Wifi Network or connect your iOS Devices to Mac by a USB cable; Open macOS .... It took me 2 years to implement a native Web Debugging Proxy on macOS (https://proxyman.io), and now I finally bring it to iOS by leveraging the power of .... The best Proxyman alternatives are Tor, OpenVPN and Wireshark. Our crowd-sourced lists contains more than 100 apps similar to Proxyman for Windows, Mac, .... Mac Torrents - Torrents for Mac. Free Apps, Games & Plugins. Apple Final Cut Pro & Logic Pro X, Adobe Photoshop, Microsoft Office, Pixel Film Studios.. Aug 6, 2020 — Applies to: Proxy settings are used when your macOS computer is connected to a network that requires a proxy server to access.... Proxyman is exclusively built on native macOS and it's designed with intuitive UI, so you can start proxying HTTPS easily and quickly. The free version includes .... Nov 3, 2016 — We are thrilled to share Mac native notifications for Teams is now ... It works just fine with proxyman, plus I got rid of Charles' nag-pop-up.. If you're on OSX or Linux, the best option is the Charles Web Debugging Proxy. ... including Mac, Linux, the best alternative is Fiddler, Wireshark and Proxyman ...

## **proxyman vs charles**

Proxyman Alternatives & Reviews. Nowadays https://proxyman.io was develop Development app for Windows 10 (Mac). And now, this app updated to the latest .... Nov 8, 2005 — HTTP debugging proxy for Mac A superb debugging proxy that can act ... Install Proxyman CA on macOS machine Before installing Proxyman .... Apr 30, 2021 — Free download Proxyman Proxyman for Mac OS X. Proxyman is a native, high-performance macOS application with powerful debugging .... Jun 27, 2021 —

Proxyman for iOS works perfectly with Proxyman for macOS (native macOS app, Support Big Sur and M1 Chip).. Requires macOS GithubChangelog. Dedicatedly built as a native app, Proxyman is a superb tool that helps developers to complete their tasks and colaborate .... Nov 27, 2019 — Indie iOS and macOS app deals for Black Friday and Cyber Monday 2019 ... Proxyman is a high-performance macOS app, which enables .... 3 connect your iphone through usb and on your mac/linux : insert those ... Install iproxy on mac Make sure that your machine trusts Proxyman Certificate properly .... Mar 29, 2021 — Proxyman is a macOS-only proxy tool to intercept, view, debug, and rewrite the HTTP(S) network traffic of iOS and Android apps. Using with Expo .... Proxyman is ready for Apple Silicon. Proxyman is a native, high-performance macOS application with powerful debugging features that enables developers to.

## **proxyman windows**

Mar 31, 2019 — Proxyman is a native OSX HTTP Debugging Proxy app, which is capable of proxying and intercepts the HTTP/HTTPS requests. The app helps .... Nov 24, 2020 — ... It has active development,; I am using MacOS for development (if you are using ... After installing Proxyman, you can see your requests:.. To cancel proxyman - web debugging proxy subscription on your Mac, do the following: First open the Mac App Store, then click on your name at the bottom of .... Apple Silicon이 proxyman 을 지원하나요?, Rosetta 2 support for proxyman ... is the leading provider of enterprise-class cloud solutions for Mac and iOS app.. Nov 14, 2019 — ... --docker-env https\_proxy=http://mac-101.corp.com:3128 ... Learn Kubernetes behind a corporate proxy kubectl-proxy - Man Page.. If you want to debug your network traffic on iOS, Pulse looks like a great alternative to Wireshark, Proxyman, and Charles Proxy. Pulse takes a different approach .... Popularity: Low. Version String: 2.28.0 (22800). Release Date: 2021-06-22. Minimum OS: macOS 10.13. Vendor Name: proxyman. Homepage: proxyman.io .... MacDrop | Download Cracked Mac Apps and Games for Free, Updated Daily with all the Best Most Popular Mac Apps in the Mac App Store.. Sophisticated Proxy Core Proxyman built native on macOS. Proxyman is entirely written in Swift, C and designed to run uninterruptedly at high performance with .... In the question"What are the best developer tools for Mac OSX?" Postman is ranked 12th while Proxyman - A modern and intuitive HTTP Debugging Proxy app .... Jul 2, 2021 — Proxyman is a web debugging tool for Mac devices. It allows you to capture and monitor HTTPS traffic requests. Some things you can do with .... Which Proxyman version are you using? (Ex. Proxyman 0.5 (200)). 1.3.4. What OS Version are you using? (Ex. mac 10.13). 10.11.6. Steps to reproduce this .... HTTP debugging proxy for Mac A superb debugging proxy that can act like a middleMan, aka Proxyman. Categorize apps and domains, view HTTP/HTTPS .... Proxyman is an intuitive and easy to use HTTP debugging tools, has an excellent UI and interaction design, strong performance of low resource usage. Automatic .... Jun 25, 2021 — Proxyman is a native, high-performance macOS application with powerful debugging features that enable developers to capture, inspect, and .... Mac OS Proxy Configuration (Sierra). If anything goes wrong, you can revert back to the "Automatic Proxy settings" in System Network Preferences using .... 10 hours ago — Local HAR viewer on Mac OS X – – Softwaretester. Posted July 11, 2021 ... Proxyman - Modern and intuitive HTTP debugging proxy on macOS.. Proxyman was built for macOS with a focus on frictionless user experience. Navigate through three panels in a distraction-free environment. Organize apps and .... Feb 23, 2020 — 32 votes, 17 comments. 34.4k members in the macapps community. r/MacApps is a one stop shop for all things related to macOS apps .... Jun 9, 2021 — Learn how to use Charles for iOS and macOS to inspect encrypted and unencrypted network traffic for both your own apps and third-party apps.. Feb 10, 2021 — You can configure your device to point to a proxy on your Mac running a Proxyman instance and inspect and modify all and any traffic sent from .... Oct 5, 2017 — https://proxyman.io/blog/ ... (or emulators) has became more and more easy and today I'm pretty happy to show you how to do on your Mac.. May 4, 2021 — Make sure that you Delete the Proxyman Certificate in Keychain app if you're not using Proxyman anymore. macOS Sep 29, 2020 · brew install .... Apr 1, 2021 — About Proxyman · Proxyman on MacBook · Proxyman on iOS and Android devices · Sharing the VPN from your Mac to your mobile device.. Dec 24, 2018 — My Ultimate Developer & Power Users Tool List for macOS (2018 Edition) ... Proxyman – Proxyman replaced Charles from my previous list.. Proxyman. Paid • Proprietary. Mac  $\nabla$  Network Monitoring. Detailed packet analysis. Intercepting ... NetworkMiner. Free • Open Source. Windows  $∇$  Sniffer.. Windows / Internet Explorer First quit Charles. Then go to the Internet Options in your Control Panel. · Mac OS X Go to your System Preferences. Open the Network .... Jan 31, 2021 — Using SwiftUI to build a cross-platform (iOS and macOS) app. ... For example, to start using Proxyman you need to install a root certificate on .... Migrate old codebase to Swift - Implement brand-new design for mac Toggl Desktop - Participate in crossteam projects, include Unified Project Color, Apple .... May 10, 2020 — Proxyman installation on MAC OSX using brew cask. A simple guide with steps to install Proxyman on MAC using homebrew cask.. Fail to fully remove Proxyman on your Mac? Come across troubles when uninstalling Proxyman? Take it easy and we will guide you through the Proxyman .... In cryptography and computer security, a man-in-the-middle, monster-in-the-middle, ... Android malware · Classic Mac OS viruses · iOS malware · Linux malware · MacOS malware · Macro virus · Mobile malware · Palm OS viruses · HyperCard .... Jun 6, 2019 — Developers, rejoice. We have an excellent debug assistant to add to your toolkit. It's name is Proxyman – from Proxy + middleMan. Natively built .... Proxyman is a native, high-performance macOS app, which enables developers to capture,

inspect, and manipulate HTTP(s) requests/responses with ease.. Proxyman. Modern and Delightful HTTP Debugging Proxy. Proxyman is a high-performance macOS app, which enables developers to view HTTP/HTTPS .... Feb 16, 2017 — When you configure a proxy server on your Mac, applications will send their network traffic through the proxy server before going to their .... Use Chrome and navigate to chrome://net-internals/. It allows detailed analysis and dumps.. ... this: mitmproxy/concepts Intercepting iOS Network Request Calls with Proxyman . ... I installed mitmproxy on my Mac and configured it as a transparent proxy, .... How to Configure a Proxy Server on a Mac Specifies the proxy MAC address. When CE devices ... Proxyman Feb 22, 2018 · Proxy Switcher Alternatives for Mac.. May 28, 2021 — localhost.proxyman.io is a DNS entry that points to localhost but it doesn't redirect the traffic through the proxy. You need a something that can act .... Aug 30, 2006 — Turn off macOS proxying and Firefox proxying in the Proxy menu ... all Web Debugging Proxy apps, includes Proxyman, Charles Proxy, Fiddler, .... Dec 9, 2019 — In such case, what developers need might be a proxy server like Wireshark, Fiddler, Charles or Proxyman which sits between the app and .... http://aescripts.comqp ProxyMan is a fully featured proxy management tool for After Effects, which can .... Oct 22, 2020 — csaby@mac ~ % security authorizationdb read com.proxyman.NSProxy.HelperTool.overrideProxySystemPreferences. The latest Tweets from Proxyman (@proxyman\_app). A Modern Web Debugging Proxy for macOS & iOS & Android. Support Big Sur and Apple M1. Windows is .... When the VPN connection is lost, Proxyman freezes and I have to force quit it. When I start it again, it feezes again and I need to restart macOS for PM to start .... This changes the SSL signing for Charles on Mac OS X to use Apple's new Developer ... Proxyman strictly follows the macOS Human Interface Guideline and is .... Mar 16, 2021 — Learn how to download, install and use Proxyman - Web Debugging Proxy App For PC Windows 10/8/7 and MAC.. Jul 16, 2019 — I was trying out the Proxyman app because I wanted to do some HTTP debugging on my Mac. I installed it, then noticed that each time I stop or .... Jan 6, 2020 — I use Proxyman for inspecting the HTTP and HTTPS traffic coming from ... Screenshot with macOS' Proxyman for a local Openstack instance.. Apr 22, 2021 — To install Proxyman - Web Debugging Proxy on your Windows PC or Mac ... Proxyman for iOS works perfectly with Proxyman for macOS (native .... DescriptionSimplified HTTPS debugging for everyone! Proxyman is a native, high-performance macOS application, which enables developers to observe and ... 167bd3b6fa

[Audio Damage - AD037 Kombinat Tri 3.0.3 VST, VST3, AAX, AU WIN.OSX x86 x64 \[12](https://book-swap.xyz/advert/audio-damage-ad037-kombinat-tri-3-0-3-vst-vst3-aax-au-win-osx-x86-x64-12/)

[file\\_c2b03b](https://ptinfondmanders.weebly.com/filec2b03b.html) [Download Lagu Baldo \(2.27 MB\) - Mp3 Free Download](https://dreamostesland.weebly.com/download-lagu-baldo-227-mb--mp3-free-download.html) [iZotope Nectar 3.00 PROPER Crack Mac Osx](https://www.upsid3.com/advert/izotope-nectar-3-00-proper-crack-mac-osx/) [the maze runner book series reading order](https://trello.com/c/8AQ0wcM9/378-the-maze-runner-book-series-reading-order) [Download Manual Of Rf Techniques Charles Gauci Rar](https://purpartgacir.amebaownd.com/posts/19965650) [Smith Micro Poser Pro 2014 Free Download Torrent](https://headdsighnecor.theblog.me/posts/19965651) [frank ocean the lonny breaux collection download zip 5](http://teszt.albainfo.hu/advert/frank-ocean-the-lonny-breaux-collection-download-zip-5/) [cm-10.1-20130503-NIGHTLY-cooper.zip](https://trello.com/c/o1nxn9Uq/261-install-cm-101-20130503-nightly-cooperzip) [B-35860ATIWPE.rar](https://tarhecopa.weebly.com/b35860atiwperar.html)